# Universität des Saarlandes Fachrichtung 6.2 Informatik

# Fuzz Testing

# Zufallstesten von Programmen, Diensten und Handys

# Spezifikation

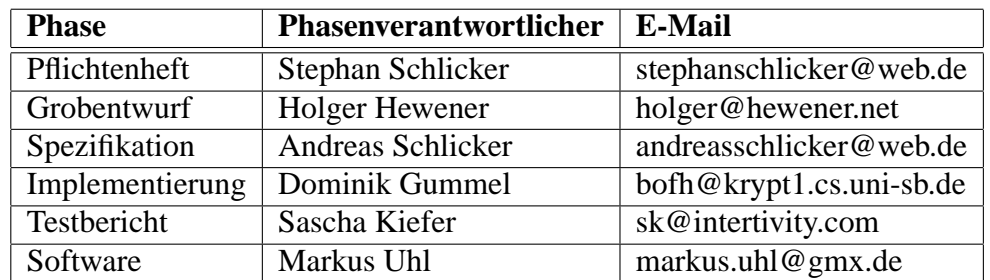

21. Juli 2003

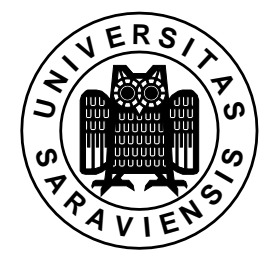

## **Inhaltsverzeichnis**

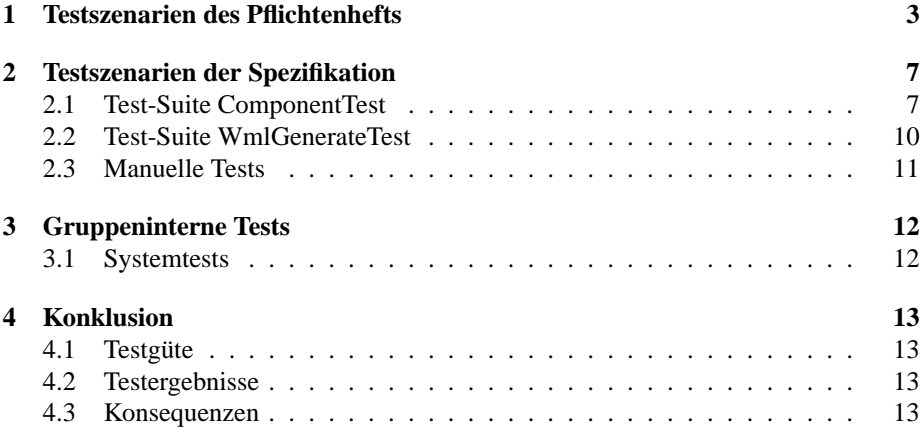

## **1 Testszenarien des Pflichtenhefts**

Das Programm WMLGEN wurde allen im Pflichtenheft genannten Tests unterzogen. Dabei wurde im ersten Durchlauf nicht mit der Test-Suite (siehe Inhaltspunkt "2. Testszenarien der Spezifikation") getestet, sondern die Funktionalität per Hand geprüft.

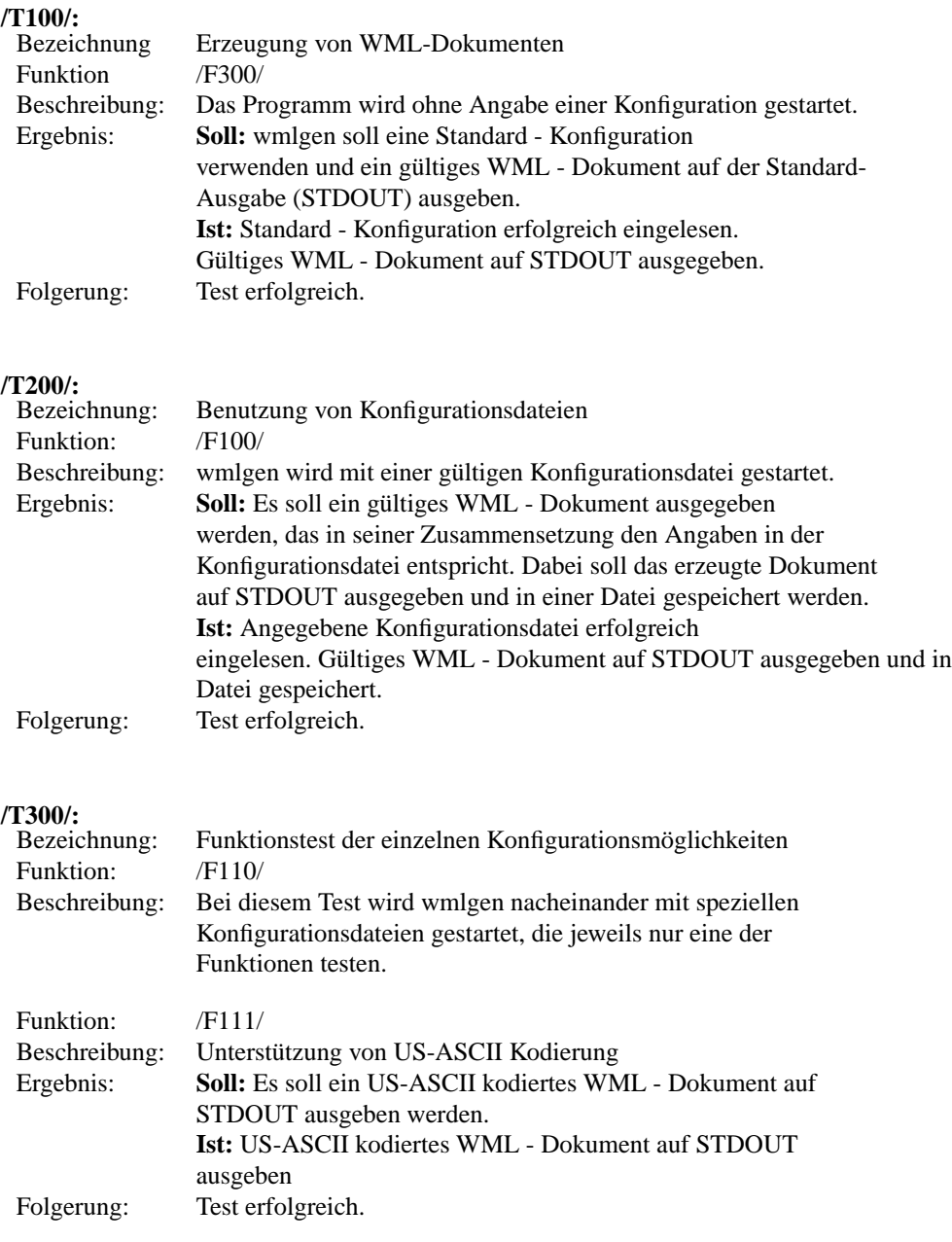

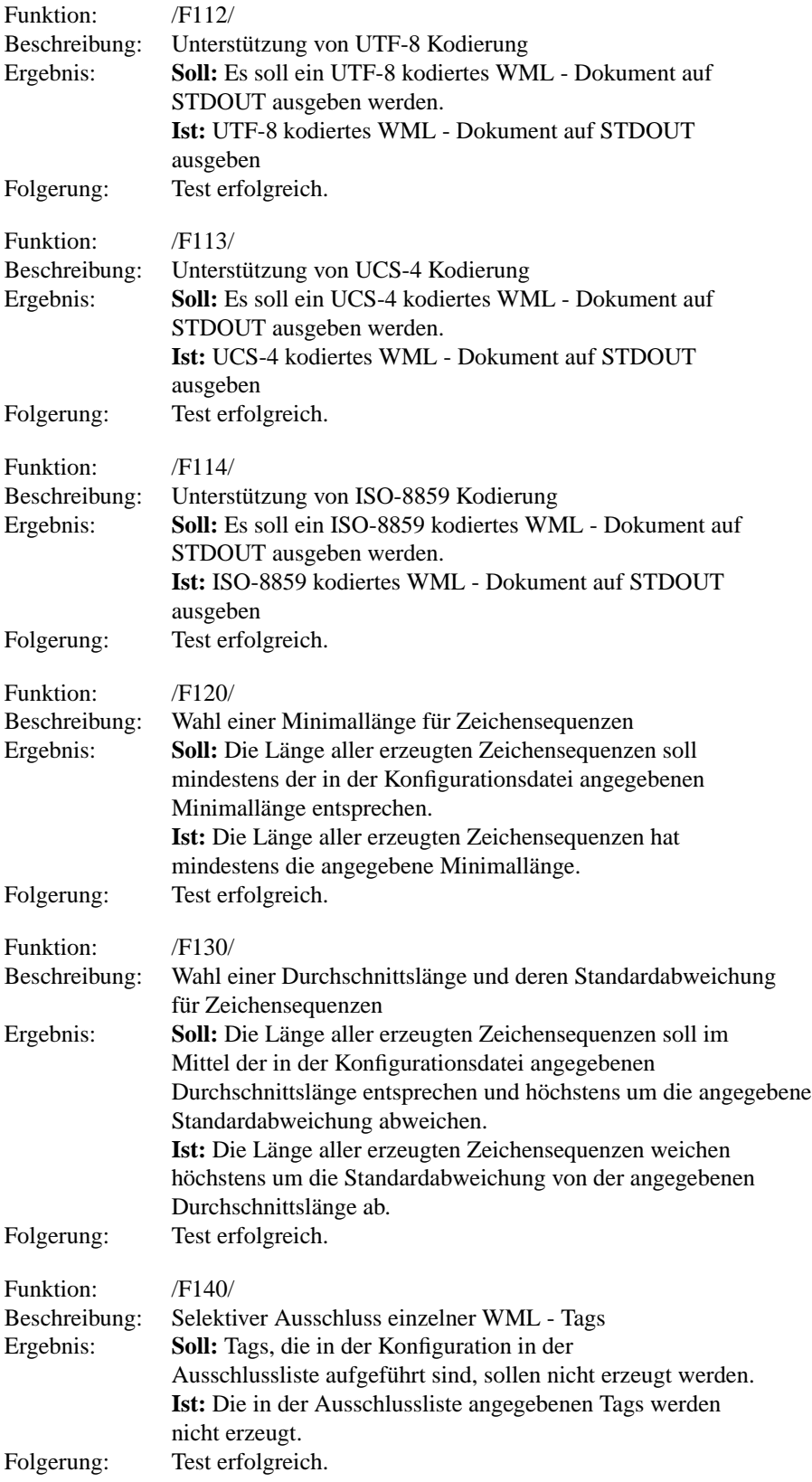

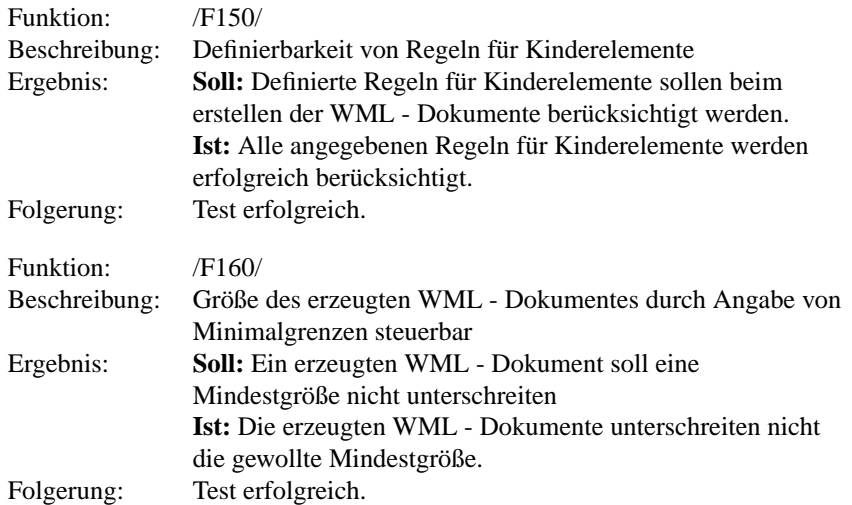

#### **/T400/:**

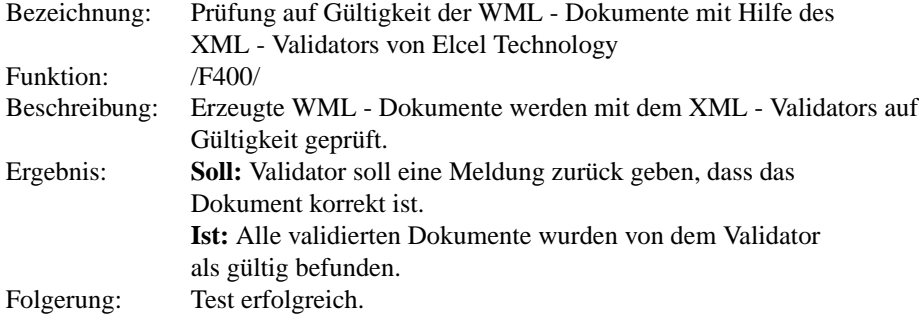

## **/T500/:**

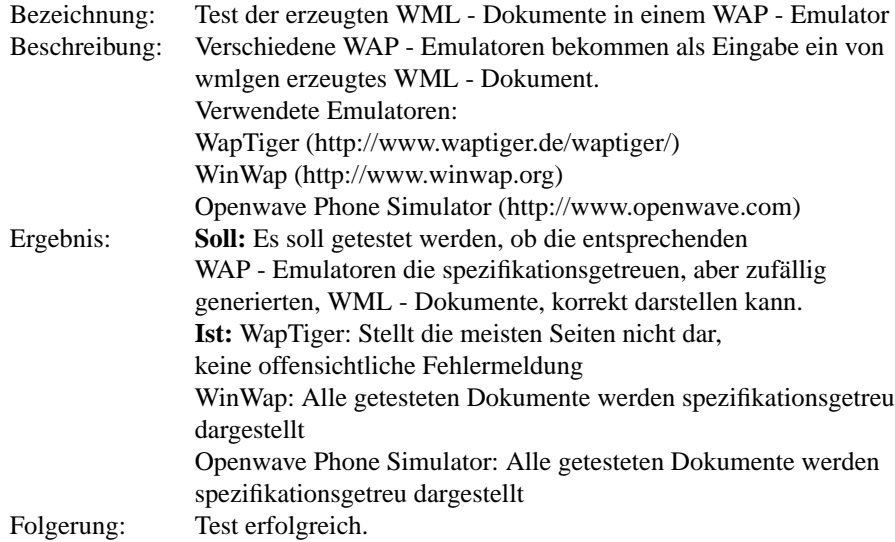

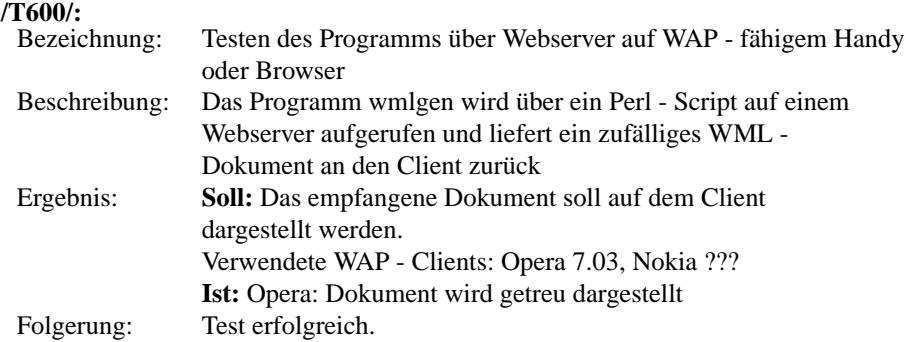

## **2 Testszenarien der Spezifikation**

Das Programm WMLGEN wurde allen in der Spezifikation genannten Tests unterzogen.

## **2.1 Test-Suite ComponentTest**

Alle Tests gelten als erfolgreich, genau dann wenn keine Exceptions geworfen werden. **/S100/:**

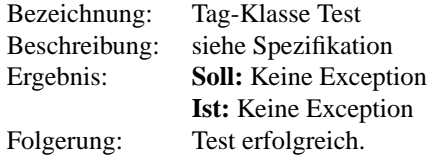

#### **/S200/:**

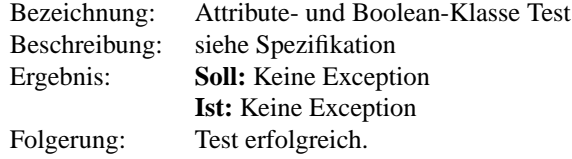

#### **/S310/:**

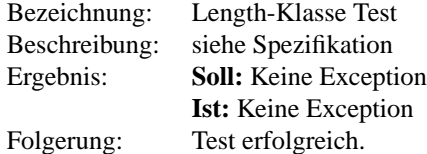

#### **/S320/:**

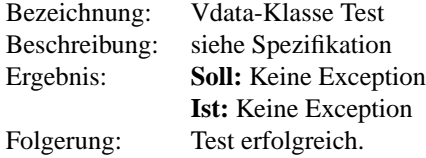

#### **/S330/:**

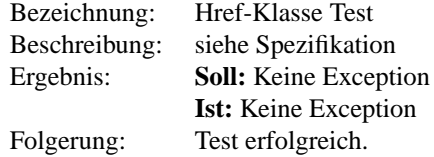

### **/S340/:**

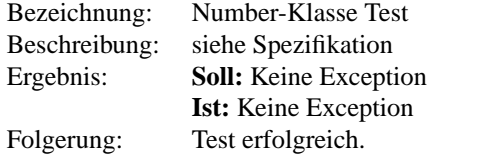

### **/S350/:**

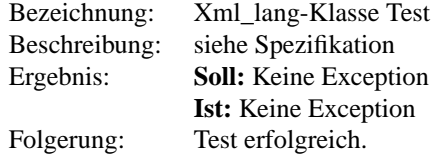

#### **/S360/:**

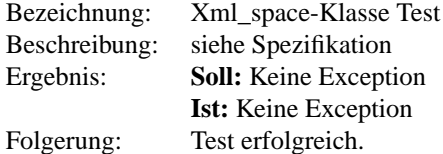

### **/S370/:**

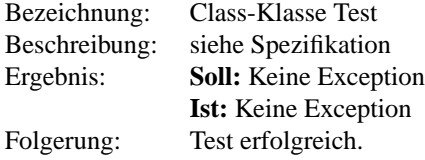

### **/S380/:**

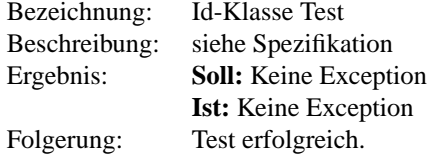

#### **/S390/:**

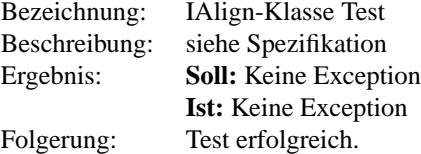

### **/S400/:**

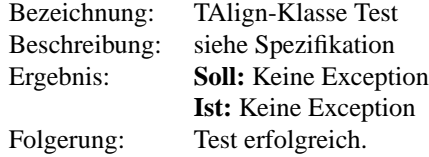

### **/S410/:**

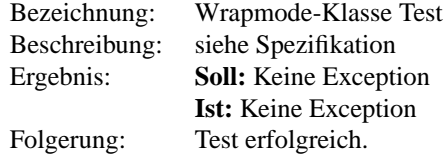

# **/S420/:**

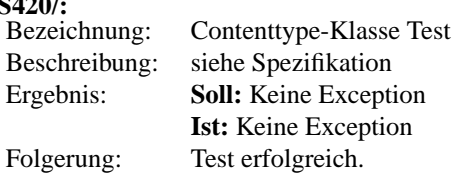

### **/S500/:**

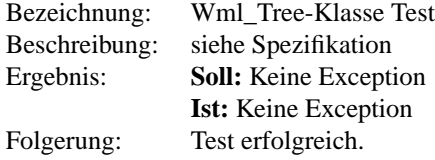

### **/S600/:**

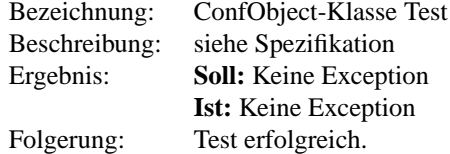

#### **/S700/:**

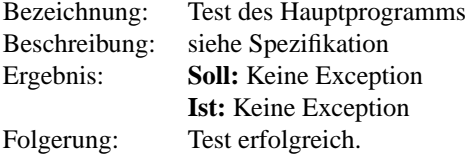

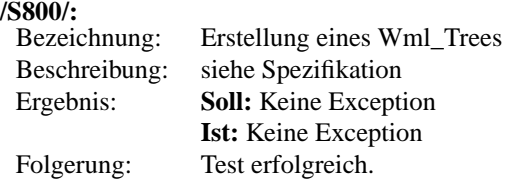

## **2.2 Test-Suite WmlGenerateTest**

### **/S900/:**

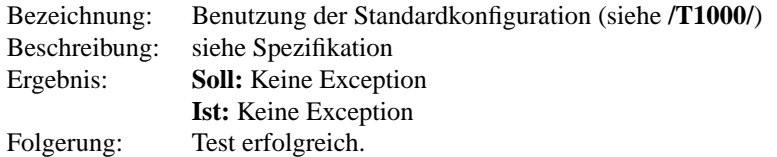

#### **/S1110/:**

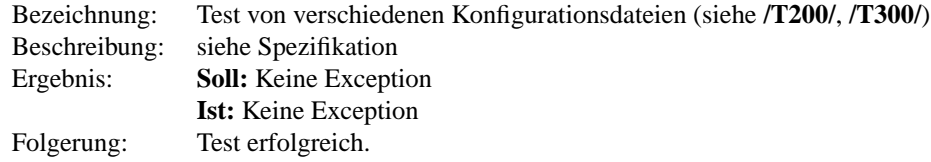

#### **/S1120/:**

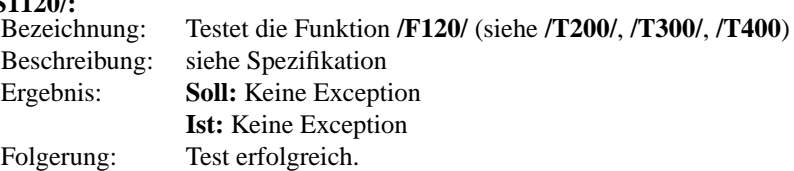

## **/S1130/:**

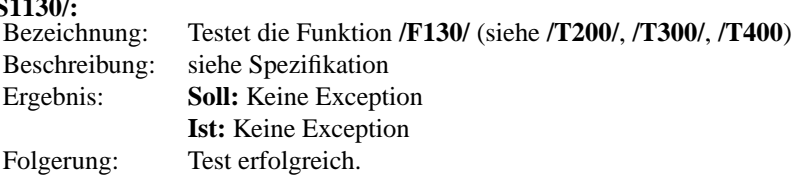

### **/S1140/:**

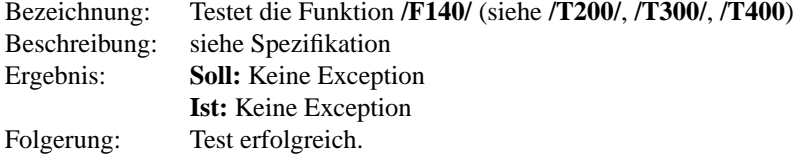

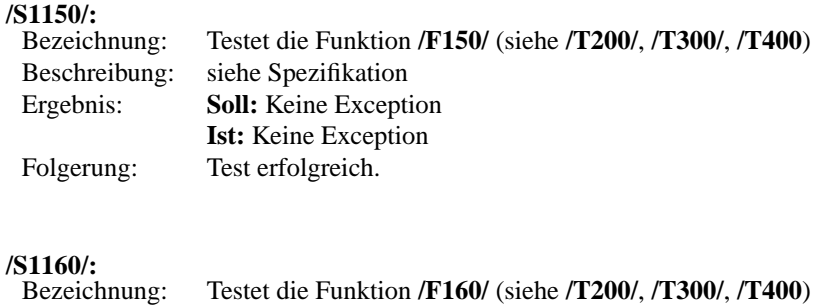

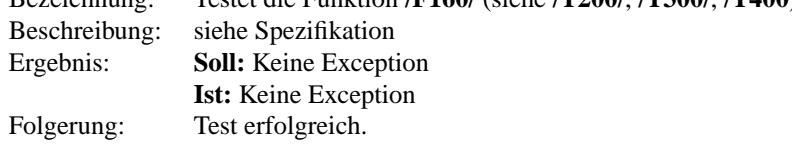

## **2.3 Manuelle Tests**

Die Ergebnisse der Tests **/S1200/**, **/S1300/** und **/S1400/** wurden bereits in Kapitel 1 beschrieben.

## **3 Gruppeninterne Tests**

Dies sind Komponententests, die weder im Pflichtenheft noch in der Spezifikation erwähnt wurden, da sie für den Kunden nicht von Bedeutung sind.

#### **3.1 Systemtests**

Das Programm WMLGEN wurde auf folgenden Betriebssystemen getestet:

- Windows 2000, XP in CYGWIN shell
- Windows 2000, XP in Command shell
- Suse Linux 8.1 in Bash shell.

Das Softwarepaket läuft auf allen genannten Systemen stabil.

## **4 Konklusion**

### **4.1 Testgüte**

Abgedeckte Funktionen im Pflichtenheft (in Prozent) 100 von 100 Abgedeckte Methoden des Programms (in Prozent) 100 von 100

#### **4.2 Testergebnisse**

37 von 37 Tests waren erfolgreich. 0 von 37 Tests waren nicht erfolgreich.

### **4.3 Konsequenzen**

WMLGEN erfüllt alle geforderten Qualitätskriterien, die durch die Vorlesung Softwaretechnik I (SS 2003) gestellt wurden.

Es wurden alle Forderungen des Pflichenhefts berücksichtigt und implementiert.